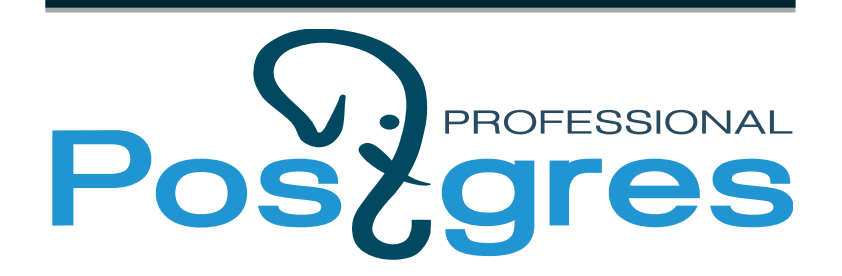

# **СОВЕТЫ ДЛЯ РАЗРАБОТЧИКОВ POSTGRESQL**

Анастасия Лубенникова

www.postgrespro.ru

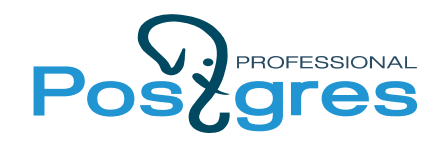

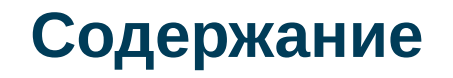

- Как устроено международное сообщество **PostgreSQL**
- Как написать патч (от Proposal до Commit'a)
- Инструменты разработчика

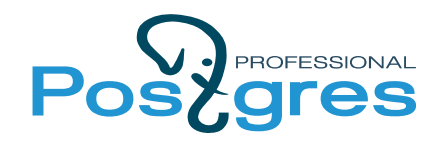

- **The PostgreSQL Global Development Group (PGDG)**
	- Основная команда Core team
	- Коммитеры Commiters
	- (Основные) разработчики (Major) contributors
- Компании-спонсоры (Postgres Professional, EnterpriseDB, 2ndQuadrant, Cybertec...)

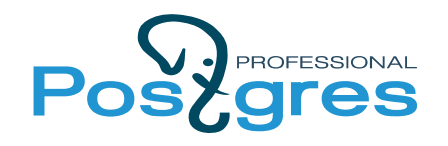

### **Open Source**

- Распространяется свободно
- Лицензия **PostgreSQL License** похожа на BSD
- Исходный код PostgreSQL доступен на [Github](https://github.com/postgres/postgres)
- [Документация](http://www.postgresql.org/docs/9.5/static/index.html) в открытом доступе на официальном сайте
	- Содержит разделы и для DBA, и для разработчиков

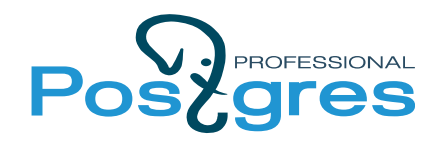

- [PGCon](https://www.pgcon.org/2015/) в Оттаве (в середине июня)
- [PGConf.eu](http://2015.pgconf.eu/) (в конце октября)
- [PGConf.ru](http://pgconf.ru/) (в начале февраля)
- Множество локальных [PGConf и PGDay](http://www.postgresql.org/about/events/) (в течение года)
- **[#PostgreSQLRussia Meetup \(](http://www.meetup.com/postgresqlrussia/)каждый месяц)**
- Семинары Postgres Professional

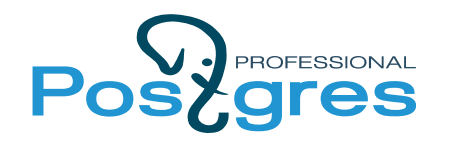

**Листы рассылки (mailing lists)**

- **pgsql-hackers** основной лист для общения разработчиков
- pgsql-bugs
- pgsql-general
- pgsql-perfomance
- pgsql-novice
- [И так далее...](http://www.postgresql.org/list/)

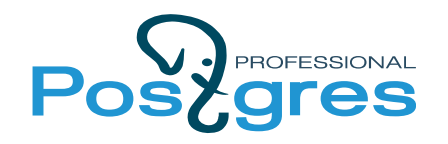

- Отдельное письмо для новой темы
- Используйте теги и пометки
	- PROPOSAL, WIP (Work In Progress), POC (Proof Of Concept), PATCH
- Отвечайте в рассылку или "Ответить всем"
- Цитируйте

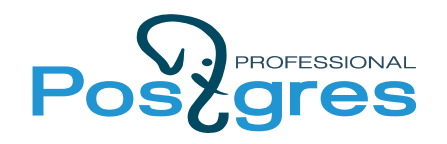

**Правила хорошего тона (2)**

• Используйте подпись, если работаете в компании

Hi, hackers!

 $---$ 

Anastasia Lubennikova

Postgres Professional: http://www.postgrespro.com

The Russian Postgres Company

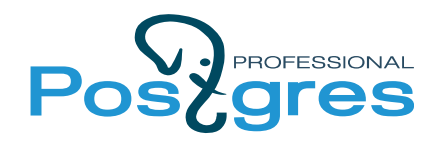

• Пишите ответ в конце письма

- A: Because it reverses the logical flow of conversation.
- Q: Why is top posting frowned upon?
- A: Top-posting.
- Q: What is the most annoying thing on usenet and in email?

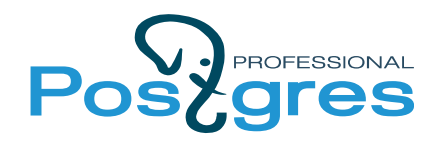

### **Правила хорошего тона (4)**

• Будьте вежливы

> Thank you for attention to this work. Thanks for your awesome patches.

- > Code of Conduct:
	- > 1: Use our code how you want
	- > 2: Don't sue us
	- > 3: Don't be a jerk

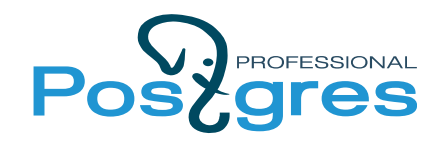

### **Цикл разработки**

- Создание ветки для новой версии
- [Commitfests](https://commitfest.postgresql.org/) (с июля по март)
- Feature Freeze (1 апреля)
- Alpha-версия
- Тестирование и доработка
- Веtа-версия (середина июня)
- Выпуск новой версии PostgreSQL (середина октября)

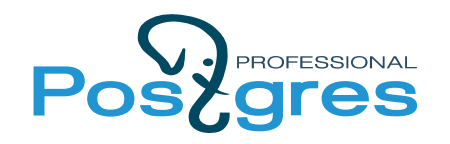

- Разработчик выкладывает патчи
- Получает обратную связь от Reviewers
- Автор дорабатывает патч
- Reviewer отмечает патч как готовый для коммита
- Коммитер добавляет патч в репозиторий на **Github**

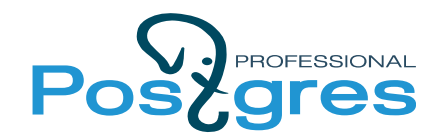

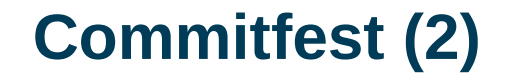

Home / Commitfest 2016-01 Activity log / Logged in as lubennikovaay (edit profile I log out) Commitfest 2016-01 Search/filter Shortcuts -Status summary: Needs review: 23. Waiting on Author: 9. Ready for Committer: 11. Committed: 25. Moved to next CF: 16. Rejected: 2. Returned with Feedback: 13. Total: 99. **Active patches** Latest Latest Patch  $\downarrow$  Status Author Reviewers **Committer** activity mail **Bug Fixes** Improve handling of OOM errors in libpq making process hangling for COPY and Michael Paquier (michael-kun) Heikki Linnakangas (heikki), Amit Kapila (amitkapila) 2015-12-20 2015-12-15 **Ready for Comm** 13:14 06:54 bind (take 2) Fix handling on XLOG RUNNING XACTS generated by bgwriter on idle systems Needs review Jeff Janes (jjanes), Amit Kapila (amitkapila) 2016-01-28 2016-02-02 Michael Paquier (michael-kun) simon 04:42 07:40 Fix psql-completion for CREATE INDEX **Waiting on Author** Kyotaro Horiguchi (horiguti) Peter Eisentraut (petere) 2016-01-13 2016-01-26 02:46 09:33 **Clients** extends pgbench expressions with functions Fabien Coelho (calvin) Alex Shulgin (ash), Michael Paguier (michael-kun), BeomYong Lee 2016-02-01 2016-02-02 Needs review 21:44 04:36 (leebeomyong) Needs review Fabien Coelho (calvin) Jaime Casanova (jcasanov) 2016-01-27 2016-02-01 pgbench scripts & stats alvherre 23:59 16:46 \crosstabview (previously: \rotate) in psql for crosstab-style display Daniel Vérité (danielverite) Pavel Stehule (okbobcz) 2016-02-02 2016-02-02 Needs review  $02:00$ 01:51 Miscellaneous simple decomposition of qualified identifier Pavel Stehule (okbobcz) Marko Tiikkaja (johto) 2016-01-22 2016-01-24 Ready for Commit 16:26 20:09 Do the create foreignscan plan's decision about fsSystemCol if needed Etsuro Fuilta (efuilta) 2015-12-22 2016-01-28 12:33 12:55 pglogical output - a general purpose logical decoding output plugin **Waiting on Author** Petr Jelinek (pjmodos), Craig Ringer (ringerc) Tomasz Rybak (rybak) 2016-01-07 2016-02-01 04:53 08:46 2016-01-31 conversion from size in human readable text format to text **Waiting on Author** Pavel Stehule (okbobcz) Vitaly Burovoy (vitaly.burovoy) 2016-02-02 06:16 08:07 More stable query plans via more predictable column statistics Alex Shulgin (ash) Tomas Vondra (fuzzycz) 2016-01-23 2016-01-25 **Waiting on Author** 10:32 16:11

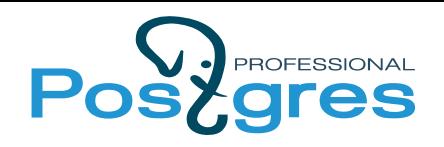

**Где найти материалы?**

- [Документация](http://www.postgresql.org/docs/9.5/static/index.html)
- [Feature Matrix](http://www.postgresql.org/about/featurematrix/)
- [Архивы листов рассылок](http://postgresql.nabble.com/PostgreSQL-f1843779.subapps.html)
- [Wiki PostgreSQL](https://wiki.postgresql.org/wiki/Main_Page)
- [Блоги о PostgreSQL](http://planet.postgresql.org/)
- [Книги](http://www.postgresql.org/docs/books/)
- Видео докладов с конференций
- README и комментарии к коду

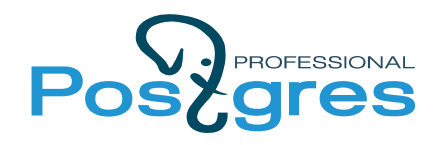

#### **Как написать патч?**

- Идея
- Proposal (предложение)
- Обсуждение
- Разработка
- Ревью
- Принятый патч

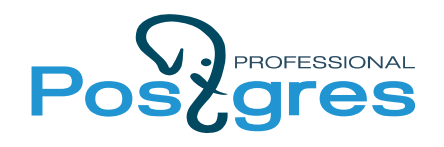

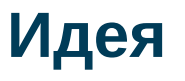

- Есть ли готовые решения?
- Это задача из ТОDО?
- Предыдущие обсуждения в hackers?
- Аналоги в других системах?
- Документация и README
- Исходный код

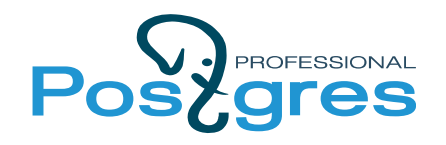

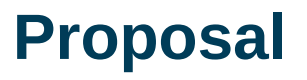

- Идея, use case
- Измеримые результаты
- Необходимые изменения
	- например, новый синтаксис
- Ссылки на:
	- прошлые обсуждения в hackers
	- академические статьи
- Вопросы

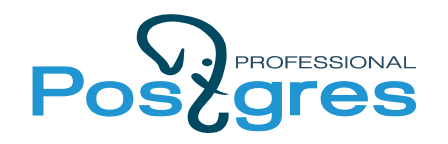

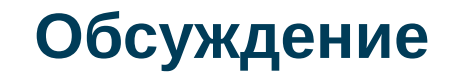

- Кто-то уже работает над этим
- Подводные камни
- Вопросы реализации
- Предложения
- Это слишком сложно внедрить
- Это никому не нужно  $=$ (

# Защищайте свою идею!

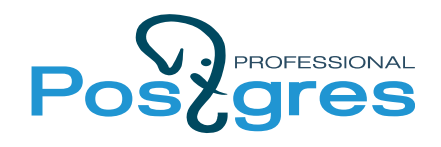

#### **Разработка**

- Код
- Отладка
- Тесты
	- regression tests
	- concurrency tests
	- обратная совместимость
- Code style
- Документация

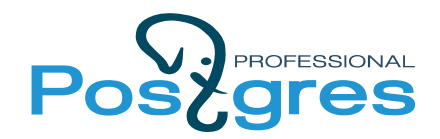

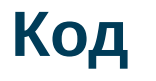

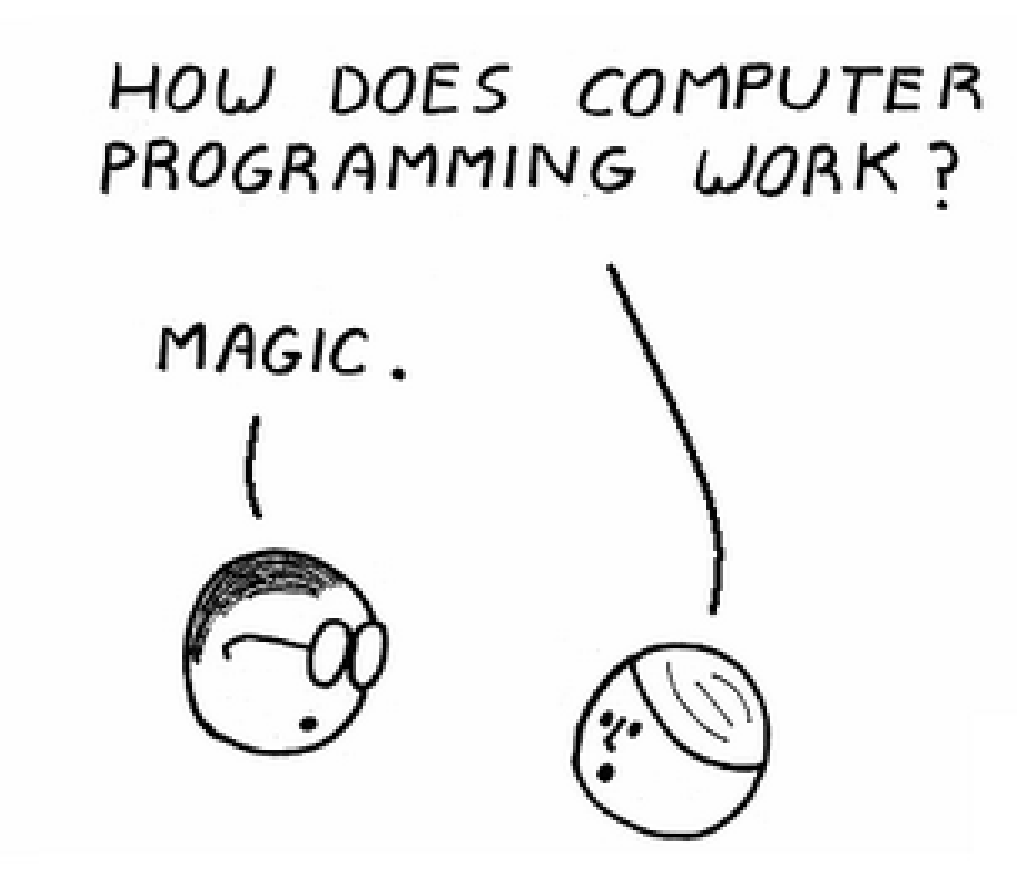

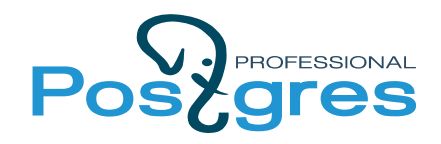

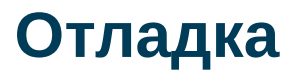

- Gdb
	- select pg backend pid(); pg\_backend\_pid

----------------

5140

(1 row)

- gdb  $-p$  5140
- Logfile
- Perf

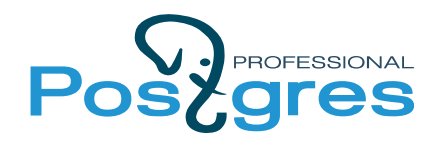

### **Отладочный вывод**

## • [elog](http://doxygen.postgresql.org/elog_8h_source.html)

```
elog(LOG,"Server msg");
elog(NOTICE, "Client expected msg");
elog(WARNING,"Client unexpected msg");
elog(ERROR, "Abort transaction");
```
- [print.c,](http://doxygen.postgresql.org/backend_2nodes_2print_8c.html) [outfuncs.c](http://doxygen.postgresql.org/outfuncs_8c.html)
- Assert

```
Assert(some_ptr != NULL);
```
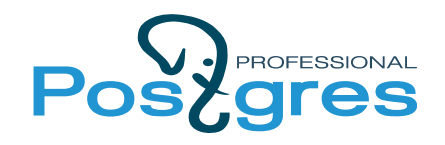

### **Regression tests**

# • [Regression tests](http://www.postgresql.org/docs/devel/static/regress.html)

- make check
- vi src/test/regress/regression.diffs
- Добавить новый
	- src/test/regress/sql/**new.sql**
	- src/test/regress/expected/**new.out**
	- src/test/regress/serial schedule
	- src/test/regress/parallel schedule

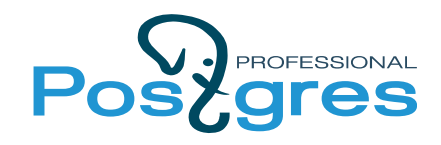

### **pgbench**

- [pgbench](http://www.postgresql.org/docs/devel/static/pgbench.html)
	- pgbench -i [option...] [dbname]
	- pgbench [option...] [dbname]
	- Pgbench -f filename [option...] [dbname]

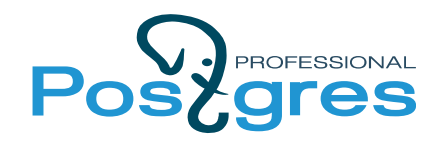

### **Buildfarm**

- [PostgreSQL Buildfarm](https://wiki.postgresql.org/wiki/PostgreSQL_Buildfarm_Howto)
- Только после коммита

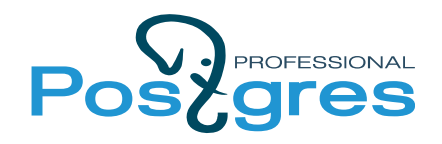

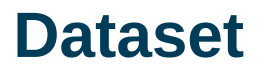

- [Sample Databases](https://wiki.postgresql.org/wiki/Sample_Databases)
- Встроенные функции
	- random();
	- generate series(start, stop, step);

```
CREATE TABLE test (id integer, b box);
INSERT INTO  test
(SELECT x, point(random(), random())
FROM generate series(1,10) as x);
```
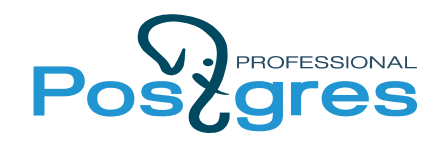

## **Настройки (1)**

# • [postgresql.conf](http://www.postgresql.org/docs/devel/static/runtime-config.html)

- SHOW config file;
- SHOW ALL;
- select \* from pg\_settings;
- $\bullet$  \?
	- \timing
	- $\chi$

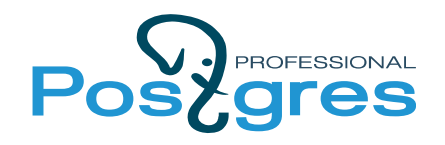

- [Planner configuration](http://www.postgresql.org/docs/devel/static/runtime-config-query.html)
	- SET enable indexscan=false;
	- SET enable mergejoin=false;
- [EXPLAIN](http://www.postgresql.org/docs/devel/static/sql-explain.html)
	- explain (analyze, buffers) table t;
	- explain (analyze, verbose) table t;
	- explain (analyze, format xml) table t;

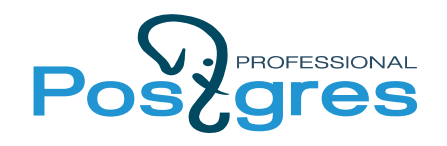

## **Code style (1)**

- Выравнивание Tab'ами
- Tab-size  $= 4$
- Без концевых пробелов
- $\{ \}$  на отдельной строке
- Перенос длинных строк
- Объявления переменных в начале блока

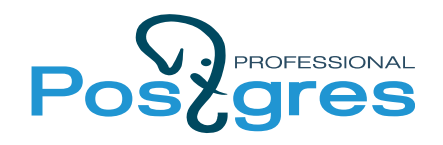

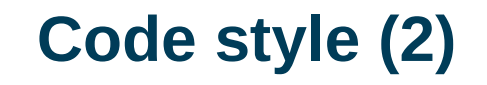

- Комментарии
	- /\*-----------------------\* (\\_\_\_/) комментарий  $*$  (='.'=) СО СЛОЖНЫМ \* (")\_(") форматированием  $\star$  - - - - - - - - - - - -\*/

• src/tools/pgindent

- предупреждения
- примеры
- Документация
- обзор раздела кода
- README
- упомянуть зависимости

• объяснить "зачем", а не "как"

• Комментарии

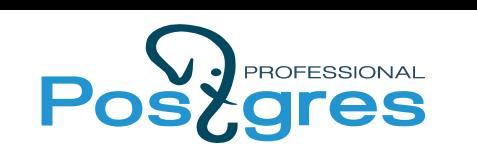

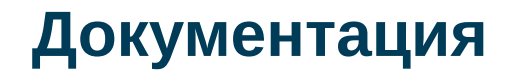

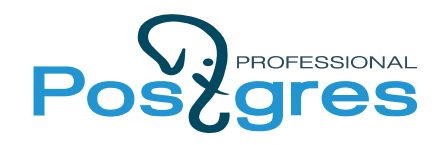

#### **Патч**

- $\bullet$  Новое письмо в hackers.
	- Ссылка на прошлое обсуждение
	- Описание ситуации
	- На какой коммит оно ложится
	- Тесты и результаты
	- Документация
- Патч на коммитфесте

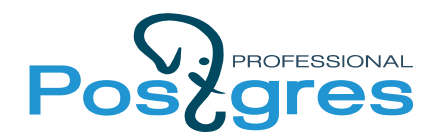

### **Инструменты разработчика**

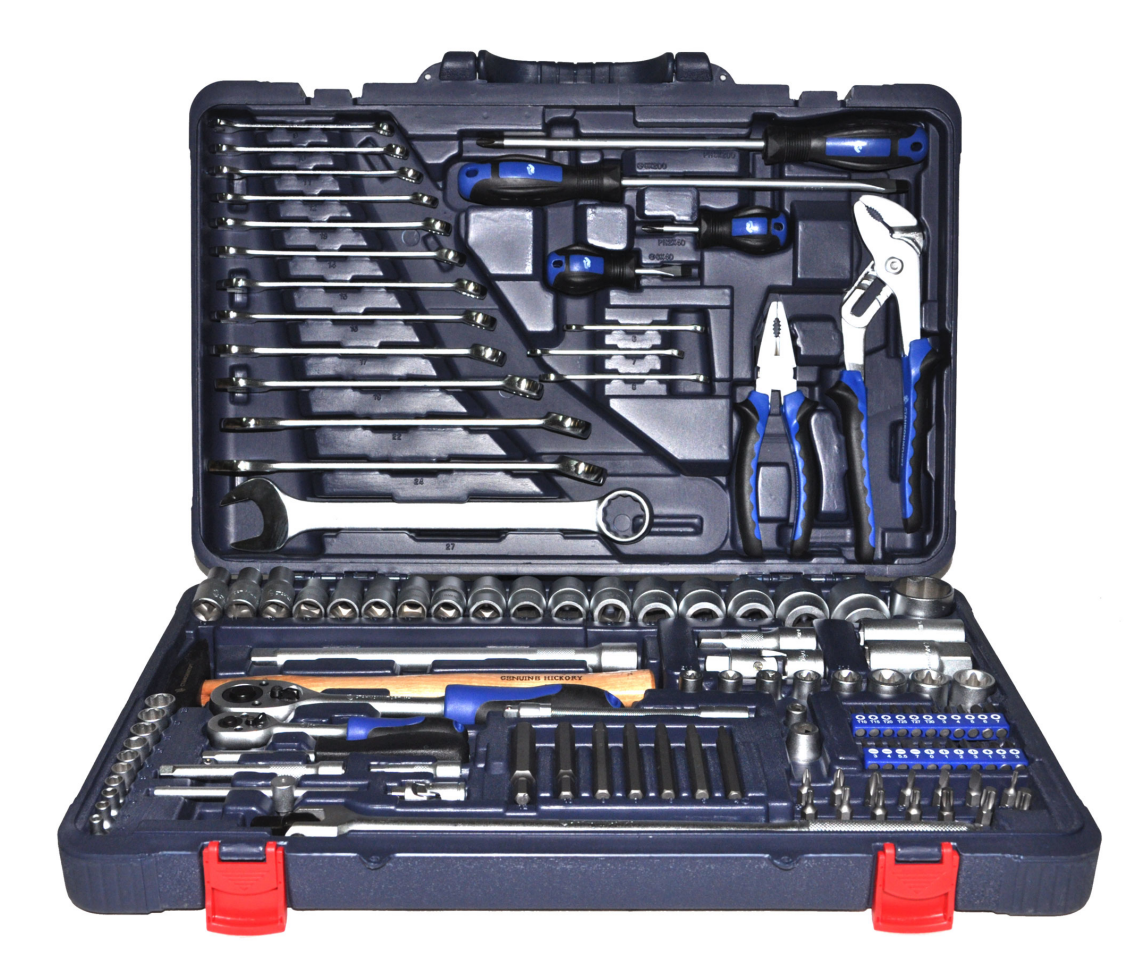

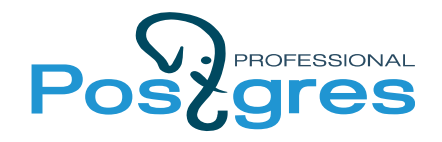

## **Git (1)**

# • [Working with Git](https://wiki.postgresql.org/wiki/Working_with_Git)

```
git clone git://git.postgresql.org/git/postgresql.git
cd postgresql
git branch my_branch
git checkout my_branch
$EDITOR
git add
qit commit -a
git diff --patience master my branch |
filterdiff --format=context > ../my-cool-feature.patch
```
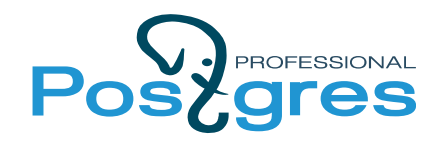

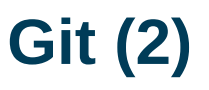

- [Ежедневная работа с Git](http://habrahabr.ru/post/174467/)
- [Шпаргалка](http://eax.me/git-commands/)
- Поиск коммита по изменениям
	- git log -S 'vacuum'

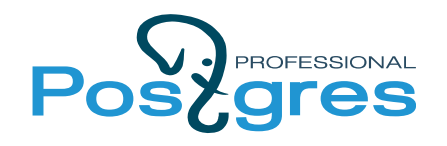

## **IDE / Текстовый редактор**

- Vim. [Filestyle](https://github.com/aserebryakov/filestyle)
- Emacs. src/tools/editors
- Sublime Text. [Trailing Spaces](https://github.com/SublimeText/TrailingSpaces)
- KDevelop
- Eclipse
- [Doxygen\\*](http://doxygen.postgresql.org/index.html)

\*только web-интерфейс к коду

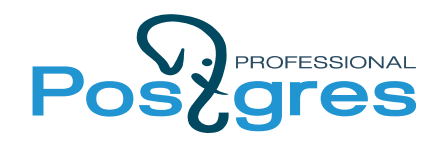

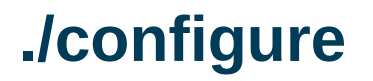

• [Installation Procedure](http://www.postgresql.org/docs/9.5/static/install-procedure.html)

CFLAGS='-00' ИЛИ CFLAGS='-02'

- ./configure
- --prefix=\$WORKSPACE PATH/postgres bin/
- --enable-debug
- --enable-cassert
- --enable-depend

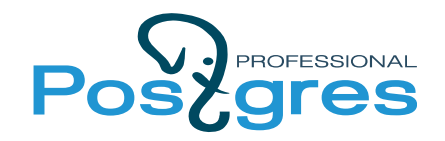

#### PATH="\$WORKSPACE PATH/postgres bin/bin"

#### LD\_LIBRARY\_PATH=

"\$WORKSPACE\_PATH/postgres\_bin/lib"

PGDATA="\$WORKSPACE PATH/postgres data"

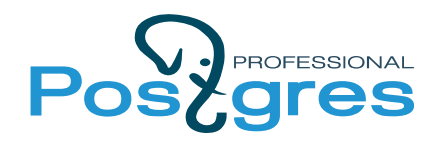

#### **make**

- $\cdot$  make  $-j4$
- make install
- make clean
- make distclean
- make check

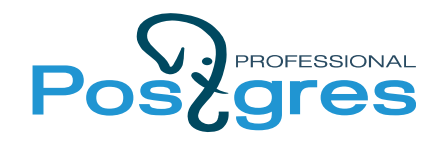

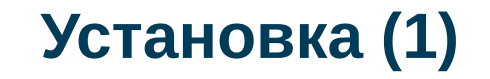

## • Installation quide

```
./configure // не забывайте флаги
```

```
make -i4
```

```
make check // временная установка и тесты
```

```
su
```

```
#make install
```

```
#adduser postgres
```

```
#mkdir $WORKSPACE_PATH/postgres_data
```

```
#chown postgres $WORKSPACE_PATH/postgres_data
```
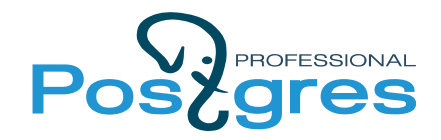

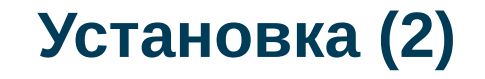

```
initdb -D $WORKSPACE_PATH/postgres_data
pg ctl -D $WORKSPACE PATH/postgres data
  -1 logfile start
createdb test
psql test
```
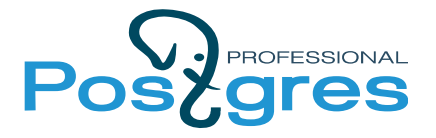

## Спасибо за внимание!

[a.lubennikova@postgrespro.ru](mailto:a.lubennikova@postgrespro.ru)

www.postgrespro.ru